## Package: ghql (via r-universe)

July 12, 2024

Type Package

Title General Purpose 'GraphQL' Client

Version 0.1.1.099

Description A 'GraphQL' client, with an R6 interface for initializing a connection to a 'GraphQL' instance, and methods for constructing queries, including fragments and parameterized queries. Queries are checked with the 'libgraphqlparser' C++ parser via the 'graphql' package.

License MIT + file LICENSE

URL <https://github.com/ropensci/ghql> (devel)

<https://docs.ropensci.org/ghql/> (docs)

BugReports <https://github.com/ropensci/ghql/issues>

Imports crul, graphql, jsonlite, R6 Suggests testthat Encoding UTF-8 Language en-US RoxygenNote 7.1.2 X-schema.org-applicationCategory Web X-schema.org-isPartOf https://ropensci.org

X-schema.org-keywords http, API, web-services, curl, data, GraphQL

Repository https://ropensci.r-universe.dev

RemoteUrl https://github.com/ropensci/ghql

RemoteRef master

RemoteSha 51ce54b4e0167bc8dd6e2511209eea060688b717

#### **Contents**

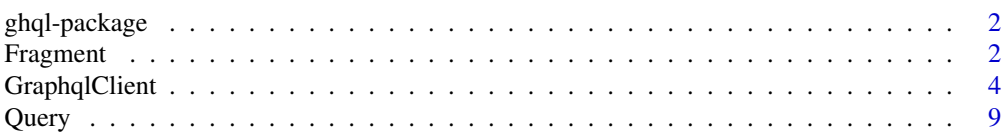

#### <span id="page-1-0"></span>**Index** [13](#page-12-0)

ghql-package *ghql*

#### Description

General purpose GraphQL client

#### ghql API

The main interface in this package is [GraphqlClient], which produces a client (R6 class) with various methods for interacting with a GraphQL server. [GraphqlClient] also accepts various input parameters to set a base URL, and any headers required, which is usually the required set of things needed to connect to a GraphQL service.

[Query] is an interface to creating GraphQL queries, which works together with [GraphqlClient]

[Fragment] is an interface to creating GraphQL fragments, which works together with [Graphql-Client]

#### Author(s)

Scott Chamberlain <myrmecocystus@gmail.com>

Fragment *Fragment*

#### Description

ghql fragment class

#### Value

a 'Fragment' class (R6 class)

#### Public fields

fragments (list) list of fragments

#### Fragment 33

#### Methods

#### Public methods:

- [Fragment\\$print\(\)](#page-2-0)
- [Fragment\\$fragment\(\)](#page-2-1)

#### <span id="page-2-0"></span>Method print(): print method for the 'Fragment' class

```
Usage:
Fragment$print(x, ...)
Arguments:
x self
... ignored
```
<span id="page-2-1"></span>Method fragment(): create a fragment by name

```
Usage:
Fragment$fragment(name, x)
Arguments:
name (character) fragment name
x (character) the fragment
Returns: nothing returned; sets fragments internally
```
### Examples

```
# make a fragment class
frag <- Fragment$new()
# define a fragment
frag$fragment('Watchers', '
 fragment on Repository {
   watchers(first: 3) {
      edges {
       node {
          name
       }
    }
  }
}')
# define another fragment
frag$fragment('Stargazers', '
 fragment on Repository {
   stargazers(first: 3) {
      edges {
       node {
         name
       }
   }
 }
```

```
}')
frag
frag$fragments
frag$fragments$Watchers
frag$fragments$Stargazers
```
GraphqlClient *GraphqlClient*

#### **Description**

R6 class for constructing GraphQL queries

#### Value

a 'GraphqlClient' class (R6 class)

#### Public fields

url (character) list of fragments headers list of named headers schema holds schema result holds result from http request fragments (list) list of fragments

#### Methods

#### Public methods:

- [GraphqlClient\\$new\(\)](#page-3-1)
- [GraphqlClient\\$print\(\)](#page-2-0)
- [GraphqlClient\\$ping\(\)](#page-4-0)
- [GraphqlClient\\$load\\_schema\(\)](#page-4-1)
- [GraphqlClient\\$dump\\_schema\(\)](#page-4-2)
- [GraphqlClient\\$schema2json\(\)](#page-4-3)
- [GraphqlClient\\$fragment\(\)](#page-2-1)
- [GraphqlClient\\$exec\(\)](#page-5-0)
- [GraphqlClient\\$prep\\_query\(\)](#page-5-1)

#### <span id="page-3-1"></span>Method new(): Create a new 'GraphqlClient' object

*Usage:*

GraphqlClient\$new(url, headers)

*Arguments:*

url (character) URL for the GraphQL schema

headers Any acceptable headers, a named list. See examples

<span id="page-3-0"></span>

<span id="page-4-3"></span><span id="page-4-2"></span><span id="page-4-1"></span><span id="page-4-0"></span>GraphqlClient 5 *Returns:* A new 'GraphqlClient' object Method print(): print method for the 'GraphqlClient' class *Usage:* GraphqlClient\$print(x, ...) *Arguments:* x self ... ignored Method ping(): ping the GraphQL server *Usage:* GraphqlClient\$ping(...) *Arguments:* ... curl options passed on to [crul::verb-HEAD] *Returns:* 'TRUE' if successful response, 'FALSE' otherwise Method load\_schema(): load schema, from URL or local file *Usage:* GraphqlClient\$load\_schema(schema\_url = NULL, schema\_file = NULL, ...) *Arguments:* schema\_url (character) url for a schema file schema\_file (character) path to a schema file ... curl options passed on to [crul::verb-GET] *Returns:* nothing, loads schema into '\$schema' slot Method dump\_schema(): dump schema to a local file *Usage:* GraphqlClient\$dump\_schema(file) *Arguments:* file (character) path to a file *Returns:* nothing, writes schema to 'file' Method schema2json(): convert schema to JSON *Usage:* GraphqlClient\$schema2json(...) *Arguments:* ... options passed on to [jsonlite::toJSON()] *Returns:* json Method fragment(): load schema, from URL or local file *Usage:* GraphqlClient\$fragment(name, x)

*Arguments:*

name (character) fragment name

x (character) the fragment

*Returns:* nothing returned; sets fragments internally

<span id="page-5-0"></span>Method exec(): execute the query

```
Usage:
GraphqlClient$exec(
  query,
  variables,
  encoding = "UTF-8",response_headers = FALSE,
  ...
\mathcal{L}
```
*Arguments:*

query (character) a query, of class 'query' or 'fragment'

variables (list) named list with query variables values

encoding (character) encoding to use to parse the response. passed on to [crul::HttpResponse] '\$parse()' method. default: "UTF-8"

response\_headers If 'TRUE', include the response headers as an attribute of the return object. ... curl options passed on to [crul::verb-POST]

*Returns:* character string of response, if successful

<span id="page-5-1"></span>Method prep\_query(): not used right now

```
Usage:
GraphqlClient$prep_query(query)
```
*Arguments:*

query (character) a query, of class 'query' or 'fragment'

#### Examples

```
x <- GraphqlClient$new()
x
## Not run:
# make a client
token <- Sys.getenv("GITHUB_TOKEN")
cli <- GraphqlClient$new(
  url = "https://api.github.com/graphql",
  headers = list(Authorization = paste0("Bearer ", token))
)
# if the GraphQL server has a schema, you can load it
cli$load_schema()
# dump schema to local file
```
#### GraphqlClient 7

```
f <- tempfile(fileext = ".json")
cli$dump_schema(file = f)
readLines(f)
jsonlite::fromJSON(readLines(f))
# after dumping to file, you can later read schema from file for faster loading
rm(cli)
cli <- GraphqlClient$new(
   url = "https://api.github.com/graphql",
  headers = list(Authorization = paste0("Bearer ", token))
\mathcal{L}cli$load_schema(schema_file = f)
# variables
cli$url
cli$schema
cli$schema$data
cli$schema$data$`__schema`
cli$schema<br>cli$schema$data<br>cli$schema$data$`__schema`<br>cli$schema$data$`__schema`$queryType
cli$schema$data<br>cli$schema$data$`__schema`<br>cli$schema$data$`__schema`$queryType<br>cli$schema$data$`__schema`$mutationType
cli$schema$data$`__schema`<br>cli$schema$data$`__schema`$queryType<br>cli$schema$data$`__schema`$mutationType<br>cli$schema$data$`__schema`$subscriptionType
cli$schema$data$`__schema`$queryType<br>cli$schema$data$`__schema`$mutationTyp<br>cli$schema$data$`__schema`$subscriptio<br>head(cli$schema$data$`__schema`$types)
cli$schema$data$`__schema`$mutationType<br>cli$schema$data$`__schema`$subscription<br>head(cli$schema$data$`__schema`$types)<br>cli$schema$data$`__schema`$directives
# methods
## ping - hopefully you get TRUE
cli$ping()
## dump schema
cli$schema2json()
## define query
### creat a query class first
qry <- Query$new()
## another
qry$query('repos', '{
   viewer {
      repositories(last: 10, isFork: false, privacy: PUBLIC) {
         edges {
            node {
               isPrivate
               id
               name
            }
        }
      }
   }
}')
qry
qry$queries
qry$queries$repos
```

```
### execute the query
cli$exec(qry$queries$repos)
# query with a fragment
### define query without fragment, but referring to it
qry <- Query$new()
qry$query('queryfrag', '{
  ropensci: repositoryOwner(login:"ropensci") {
    repositories(first: 3) {
      edges {
        node {
          ...Watchers
        }
      }
   }
  }
  ropenscilabs: repositoryOwner(login:"ropenscilabs") {
   repositories(first: 3) {
      edges {
        node {
          ...Watchers
        }
      }
   }
  }
}')
### define a fragment
frag <- Fragment$new()
frag$fragment('Watchers', '
  fragment on Repository {
   watchers(first: 3) {
      edges {
        node {
          name
       }
    }
  }
}')
frag$fragments
frag$fragments$Watchers
### add the fragment to the query 'queryfrag'
qry$add_fragment('queryfrag', frag$fragments$Watchers)
qry
qry$queries$queryfrag
### execute query: we'll hook together the query and your fragment internally
cli$exec(qry$queries$queryfrag)
```
## End(Not run)

<span id="page-8-0"></span>Query *Query*

#### Description

ghql query class

#### Value

a 'Query' class (R6 class)

#### Public fields

queries (list) list of queries

#### Methods

#### Public methods:

- [Query\\$print\(\)](#page-2-0)
- [Query\\$query\(\)](#page-8-1)
- [Query\\$add\\_fragment\(\)](#page-8-2)
- [Query\\$parse2json\(\)](#page-9-0)

#### Method print(): print method for the 'Query' class

*Usage:* Query\$print(x, ...) *Arguments:*

x self

... ignored

#### <span id="page-8-1"></span>Method query(): define query in a character string

*Usage:*

Query\$query(name, x)

*Arguments:*

name (character) name of the query

x (character) the query

*Returns:* nothing returned; sets query with 'name' internally

<span id="page-8-2"></span>Method add\_fragment(): add a fragment to a query

*Usage:*

Query\$add\_fragment(query\_name, fragment)

*Arguments:*

query\_name (character) the query name to add the fragment to

fragment (character) the fragment itself

*Returns:* nothing returned; sets the fragment with the query

<span id="page-9-0"></span>Method parse2json(): parse query string with libgraphqlparser and get back JSON

*Usage:*

Query\$parse2json(query, parse\_schema = FALSE)

*Arguments:*

query (character) a query to parse

parse\_schema (logical) enable schema definition parsing? default: 'FAlSE'

*Returns:* adf

#### Note

we run an internal method 'check\_query()' that runs the public method 'parse2json()' - if the query doesn't pass the libgraphqlparser parser, we return the error message

#### Examples

```
# make a client
qry <- Query$new()
## define query
qry$query('query2', '{
  viewer {
   repositories(last: 10, isFork: false, privacy: PUBLIC) {
      edges {
        node {
          isPrivate
          id
          name
        }
      }
   }
  }
}')
qry
qry$queries
qry$queries$query2
# fragments
## by hand
qry$query('querywithfrag', '{
  ropensci: repositoryOwner(login:"ropensci") {
   repositories(first: 3) {
      edges {
        node {
          ...Watchers
        }
      }
    }
```

```
}
  ropenscilabs: repositoryOwner(login:"ropenscilabs") {
   repositories(first: 3) {
      edges {
        node {
          ...Watchers
        }
     }
   }
  }
}
fragment Watchers on Repository {
  watchers(first: 3) {
    edges {
      node {
        name
      }
    }
  }
}')
qry
qry$queries
qry$queries$querywithfrag
## Not run:
token <- Sys.getenv("GITHUB_TOKEN")
con <- GraphqlClient$new(
  url = "https://api.github.com/graphql",
 headers = list(Authorization = paste0("Bearer ", token))
\mathcal{L}jsonlite::fromJSON(con$exec(qry$queries$querywithfrag))
## use Fragment class fragments generator
### define query without fragment, but referring to it
qry$query('queryfrag', '{
  ropensci: repositoryOwner(login:"ropensci") {
   repositories(first: 3) {
      edges {
        node {
          ...Watchers
        }
      }
   }
  }
  ropenscilabs: repositoryOwner(login:"ropenscilabs") {
   repositories(first: 3) {
      edges {
        node {
          ...Watchers
        }
     }
    }
```

```
}
}')
### define a fragment, and use it later
frag <- Fragment$new()
frag$fragment('Watchers', '
  fragment on Repository {
   watchers(first: 3) {
      edges {
       node {
          name
       }
   }
  }
}')
frag$fragments
frag$fragments$Watchers
### add the fragment to the query 'queryfrag'
qry$add_fragment('queryfrag', frag$fragments$Watchers)
qry
qry$queries
qry$queries$queryfrag
```
## End(Not run)

# <span id="page-12-0"></span>Index

∗ package ghql-package, [2](#page-1-0)

Fragment, [2](#page-1-0)

ghql *(*ghql-package*)*, [2](#page-1-0) ghql-package, [2](#page-1-0) GraphqlClient, [4](#page-3-0)

Query, [9](#page-8-0)